# **Referenz zur Klausur Softwareentwurf vom 14.02.2011**

# **Aufgabe 2:**

Ein Flughafen besteht aus mindestens einem Terminal und mindestens einer Wartungshalle. Um diese Gebäude identifizieren zu können, sind sie mit einer Bezeichnung versehen (z.B. "Terminal A"). Weiter besteht ein Flughafen aus einer Menge von Gepäckfahrzeugen, die zur Identifizierung durchnummeriert sind.

Ein Flugzeug wird durch seine Typenbezeichnung sowie die Anzahl der Passagiere, die es transportieren kann, charakterisiert. Wenn ein Flugzeug sich an einem Flughafen befindet, steht es entweder an einem Terminal oder wird in einer Wartungshalle gewartet. An einem Terminal können jedoch höchstens zehn Flugzeuge gleichzeitig stehen, und in einer Wartungshalle können höchstens zwei Flugzeuge gleichzeitig gewartet werden. Wenn ein Crewmitglied Dienst hat, arbeitet es in einem Flugzeug. Die minimale Größe einer Crew beträgt zwei Crewmitglieder, die maximale Größe sind acht Crewmitglieder. Passagiere sitzen in einem Flugzeug oder warten in einem Terminal. Zudem gehören jedem Passagier maximal zwei Gepäckstücke. Die Gepäckstücke befinden sich entweder auf einem Gepäckfahrzeug, in einem Terminal oder in einem Flugzeug. Sie sind durch ihr Gewicht und eine Identifikationsnummer gekennzeichnet.

Sowohl Crewmitglieder als auch Passagiere haben einen Namen und eine Passnummer.

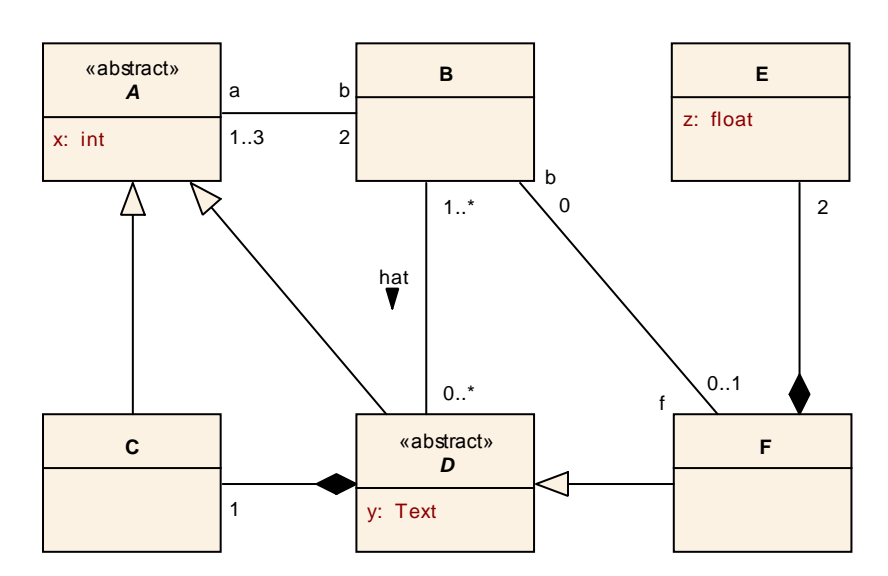

#### **Aufgabe 3:**

# **Aufgabe 4:**

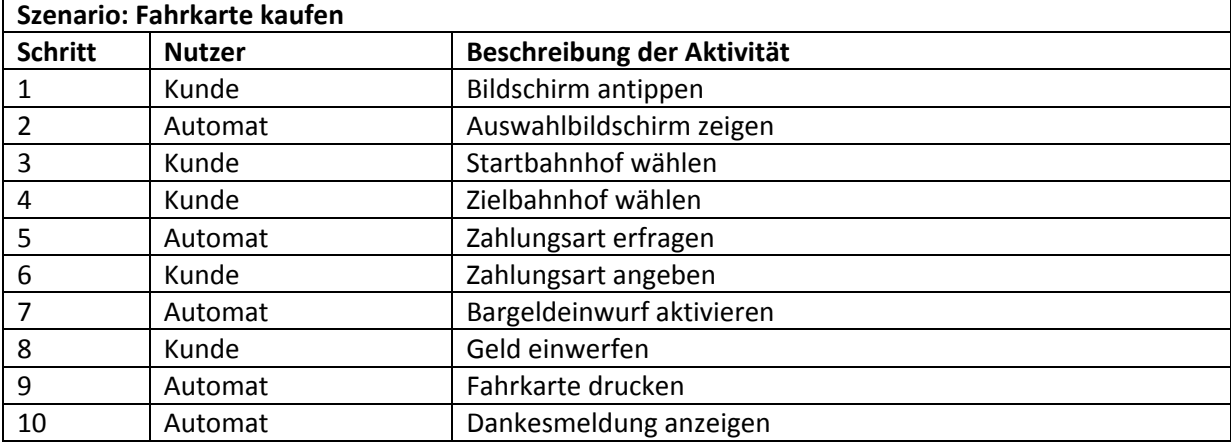

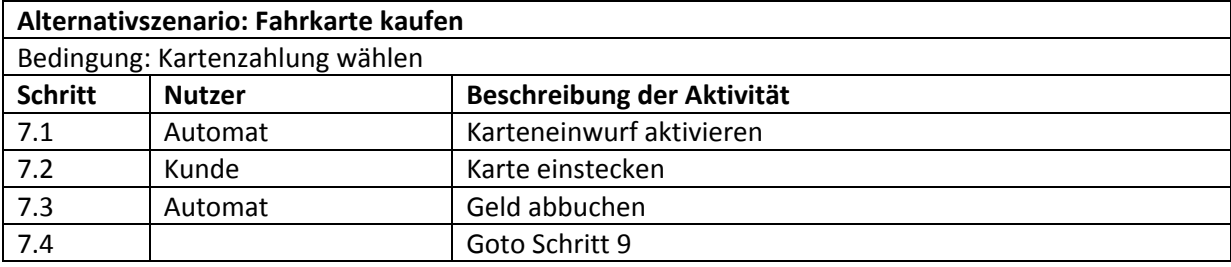

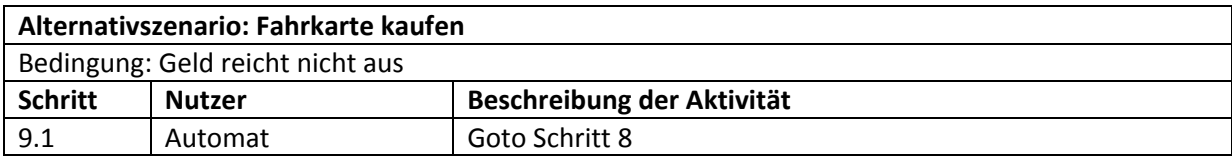

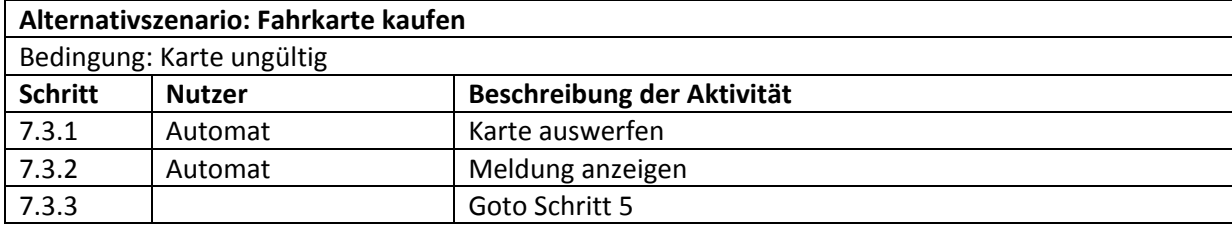

# **Aufgabe 5:**

**a)**

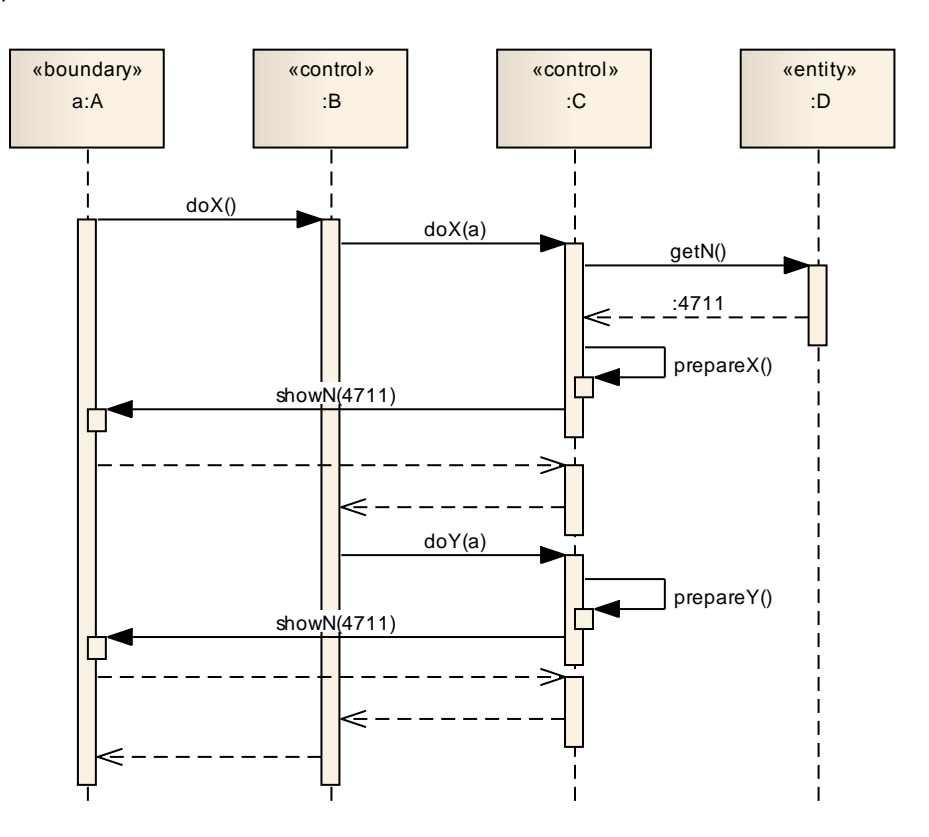

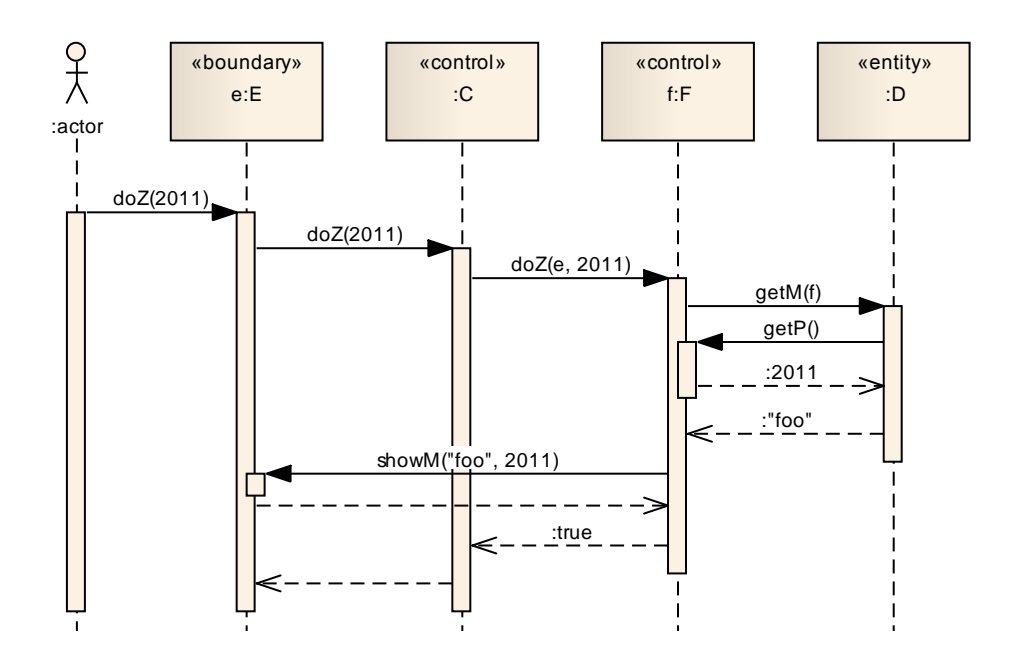

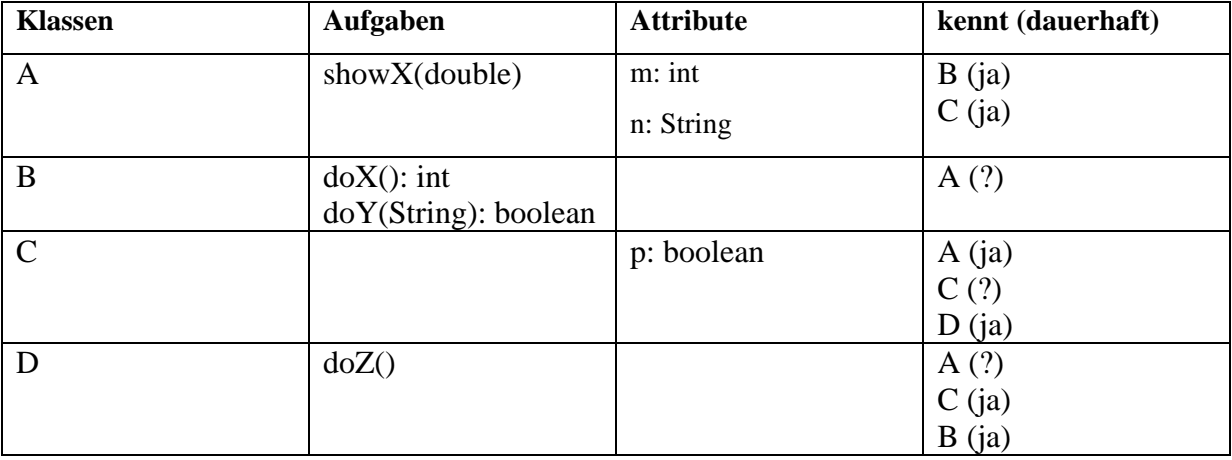

### **Aufgabe 5 b)**

# **Aufgabe 6:**

Das Kraftfahrzeug besitzt ein konventionelles Schlüsselsystem. Der Schlüssel kann gezogen sein oder in der Zündung stecken. Initial ist der Schlüssel gezogen. Steckt der Schlüssel, ist der Motor initial aus. Wird der Schlüssel nach rechts gedreht, startet der Motor. Das Auto befindet sich dann im Zustand "stehend". Die Digitalanzeige des Kraftfahrzeugs zeigt bei laufendem Motor initial die Geschwindigkeit an. Fährt das Auto nicht, kann über diese Digitalanzeige die Uhr eingestellt werden sowie das Navigationssystem programmiert werden. Außerdem kann jederzeit das Radio über die Digitalanzeige gesteuert werden (auch wenn das Auto fährt). Dazu müssen die jeweiligen Ansichten (Uhr, Navi) zunächst aktiviert werden. Jede der Ansichten (Uhr, Navi, Radio) sind ausschließlich über die Ansicht der Geschwindigkeitsanzeige erreichbar. Das Auto fährt, solange Gas gegeben wird. Das Auto bleibt stehen, wenn das Gaspedal nicht betätigt wird. Steckt der Schlüssel, kann jederzeit die Warnblinkanlage geschaltet werden. Initial ist sie aus. Wird der Motor ausgestellt und wieder gestartet, so kehrt die Digitalanzeige in den vorherigen Zustand zurück. Setzt sich das Auto in Bewegung, springt die Anzeige von der Uhr- bzw. Navigationsprogrammierung zurück zur Geschwindigkeitsanzeige.

# **Aufgabe 8:**

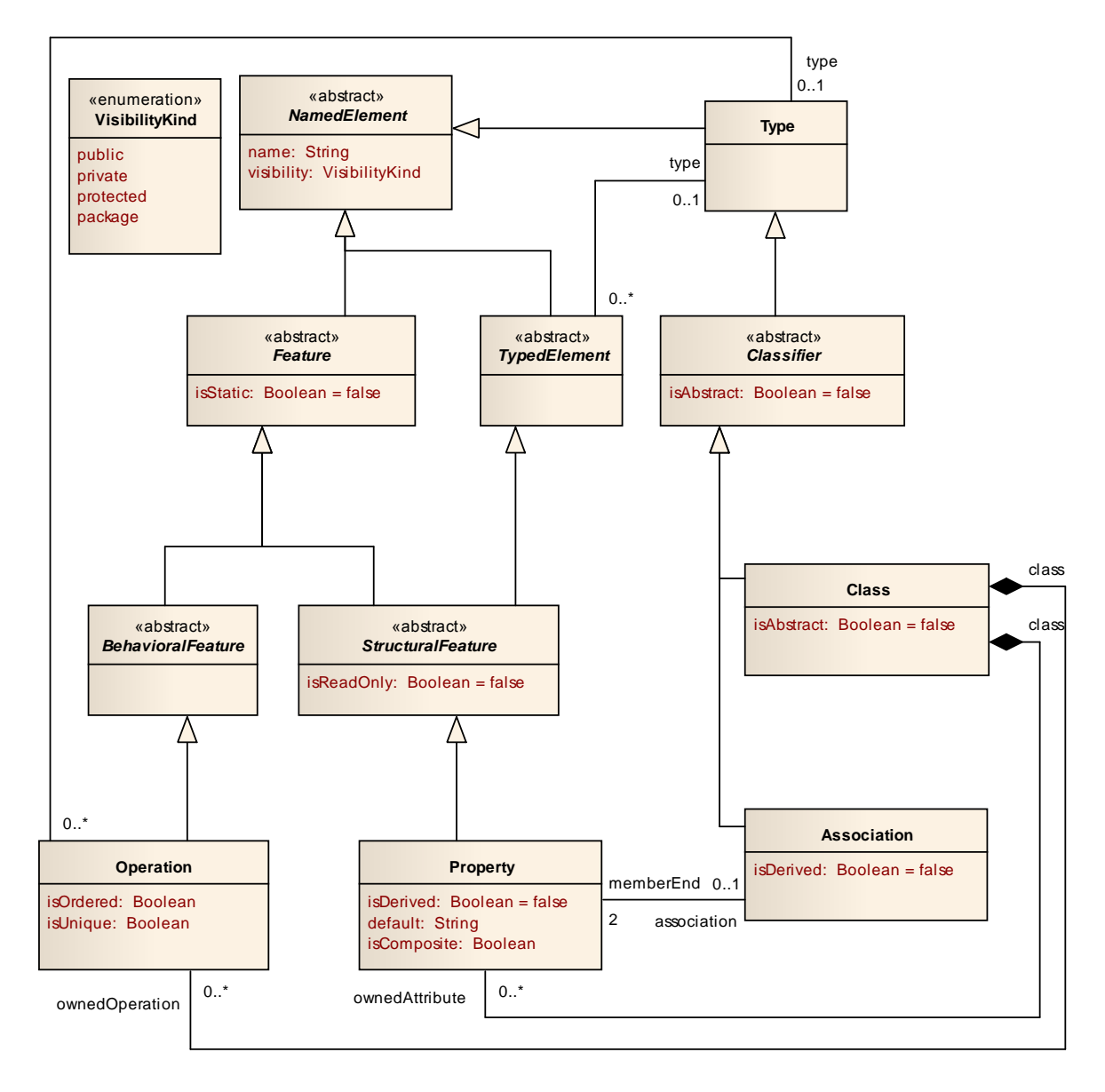